Optoelektronische Sensoren Photo electric sensors Cellules opto-électroniques

# **OADM 20S4440/S14F**

Laser Distanz Sensor

### Laser distance sensor

Détecteur laser de distance

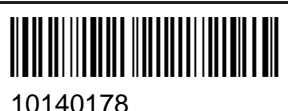

**Baumer** 

Baumer Electric AG · CH-8501 Frauenfeld Phone +41 (0)52 728 1122 · Fax +41 (0)52 728 1144

 $c$  (U<sub>L</sub>) us

IND. CONT. EQ.<br>1DD2

 $\epsilon$ 

EAD

#### Canada Baumer Inc.

Italy Baumer Italia S.r.l. CA-Burlington, ON L7M 4B9 IT-20090 Assago, MI Phone +1 (1)905 335-8444 Phone +39 (0)2 45 70 60 65

#### China

Singapore Baumer (China) Co., Ltd. Baumer (Singapore) Pte, Ltd. CN-201612 Shanghai SG-339412 Singapore Phone +86 (0) 21 6768 7095 Phone +65 6396 4131

#### **Denmark**

**France** Baumer SAS

India

Baumer A/S DK-8210 Aarhus V Phone +45 (0)8931 7611

#### Switzerland

Sweden

Baumer A/S

SE-56133 Huskvarna Phone +46 (0)36 13 94 30

Baumer Electric AG CH-8501 Frauenfeld Phone +33 (0)450 392 466 Phone +41 (0)52 728 1313

#### Germany **Baumer GmbH** DE-61169 Friedberg

FR-74250 Fillinges

**United Kingdom** Baumer Ltd. GB-Watchfield, Swindon, SN6 8TZ Phone +49 (0)6031 60 07 0 Phone +44 (0)1793 783 839

#### **USA**

Baumer India Private Limited IN-411038 Pune Phone +91 20 2528 6833/34

#### **Baumer Ltd** US-Southington, CT 06489 Phone +1 (1)860 621-2121

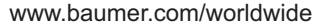

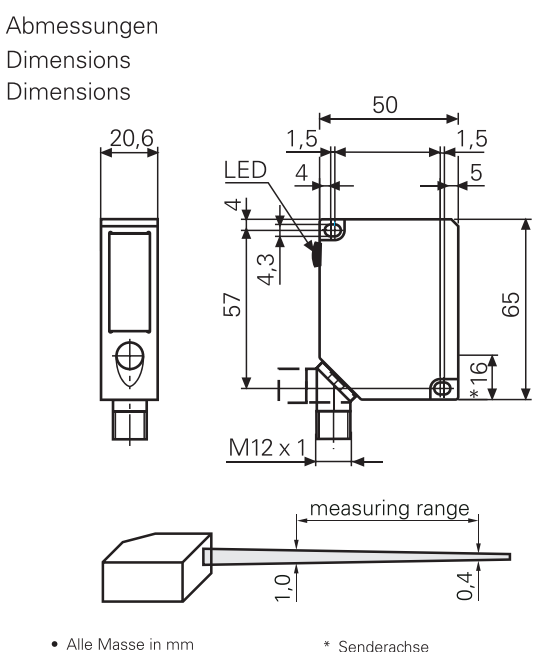

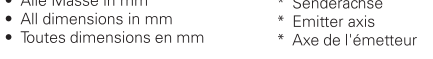

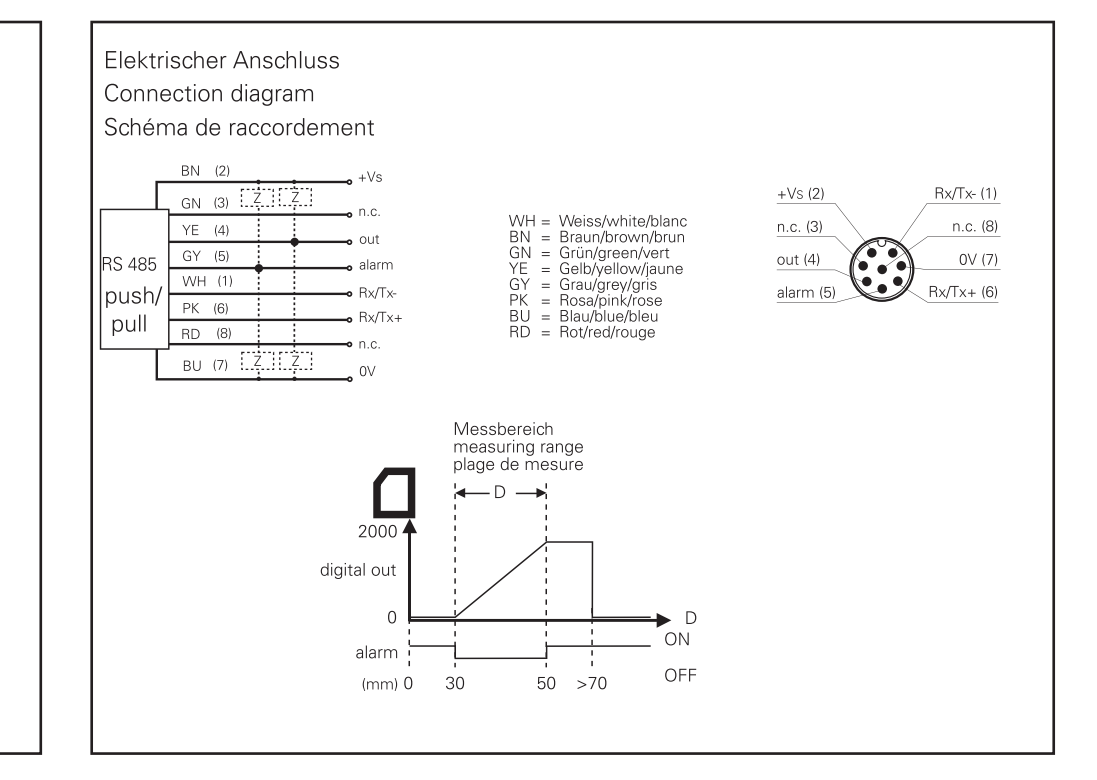

### Allg. Sicherheitsbestimmungen

General safety instructions Instructions générales de sécurité

# $\triangle$  VORSICHT

Laserstrahl nie auf ein Auge richten. Es empfiehlt sich, den Strahl nicht ins Leere laufen zu lassen, sondern mit einem matten Blech oder Gegenstand zu stoppen.

### **A** CAUTION

Do not point the laser beam towards someone's eve. It is recommended to stop the beam by a mat object or mat metal sheet

### **A** ATTENTION

Ne dirigez jamais le faisceau vers un oeil. Il est conseillé de ne pas laisser le faisceau se propager librement mais de l'arrêter au moyen d'un objet de surface mate.

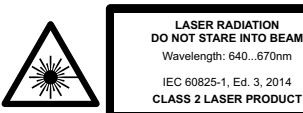

Wounloadh: 640, 670pm  $E C$  CORR 1  $E A$  2 2014 **CLASS 2 LASER PRODUCT** 

Complies with 21 CFR 1040.10 and 1040.11 except for deviations pursuant to laser notice No. 50, dated June 24, 2007

•Aus Lasersicherheitsgründen muss die Spannungsversorgung dieses Sensors abgeschaltet werden, wenn die ganze Anlage oder Maschi ne abgeschaltet wird.

. Laser regulations require the power to the sensor be switched off when turning off the whole system this sensor is part of •Pour des raisons de sécurité, l'alimentation de ce détecteur laser doit être coupée en cas d'arrêt total du système incorporant ce détecteur.

Technische Änderungen vorbehalten Technical specifications subject to change Sous réserve de modifications techniques

### Technische Daten Technical data

Données techniques

## **OADM 20S4440/S14F**

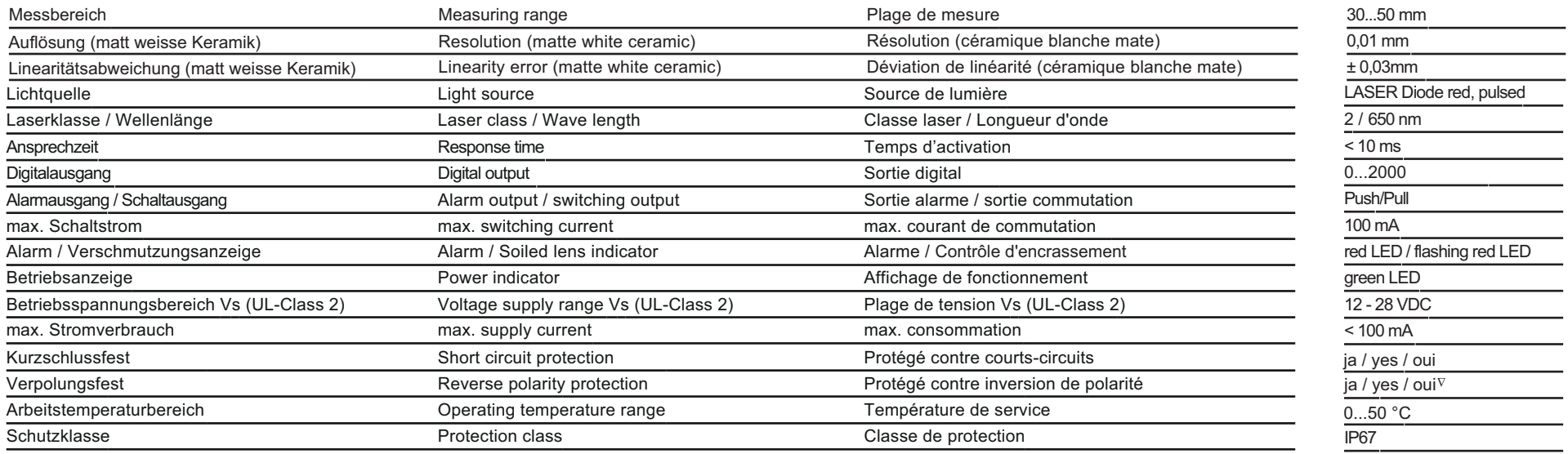

∆ Nur Betriebsspannung / voltage supply only / plage tension

### Montage und Justage

Mounting Montage

Sensor geerdet montieren und geschirmtes Anschlusskabel verwenden.

Note to electromagnetic compatibility: Connect the sensor housing to earth potential. Use shielded connecting cables. Hinweis zur Elektromagnetischen Verträglichkeit: Note to electromagnetic compatibility: Note à la compatibilité électromagnétique:

Connecter le boîtier du détecteur au potentiel de terre. Utiliser des câbles de raccordement blindés.

Stufen Steps Gradin

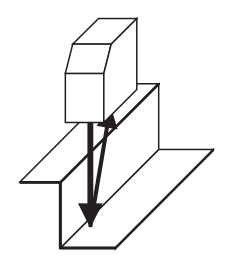

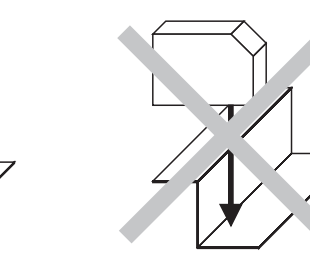

Alarm ON

Round glossy surfaces Surface rounde brillante Runde, glänzende Oberflächen Glänzende Oberflächen

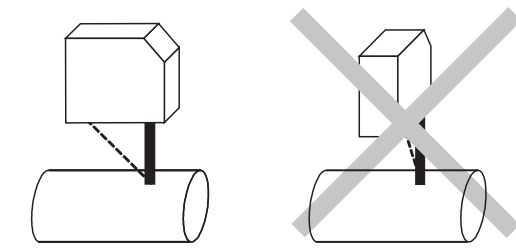

Glossy surfaces Surface brillante

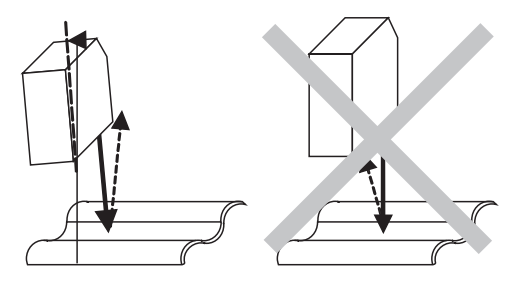

### **OADM 20S4440/S14F Laser Distanz Sensor**

#### Laser-Distanz-Sensor/Laser distance sensor/Détecteur laser de distance

#### Serielles Interface RS485

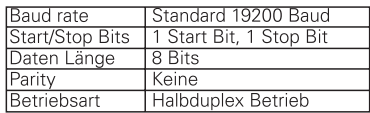

Mit Hilfe des Protokolls ist ein Mehrsensor-Betrieb mit einem Master (hier Host genannt) ermöglicht. Jeder Sensor erhält eine eigene Adresse, die ihm ebenso via Protokoll zugewiesen werden kann. Die Adresse bleibt auch nach Abschalten des Sensors im Sensor erhalten. Ebenso werden die gesetzten Schaltschwellen erhalten. Alle Daten und Kommandos werden in Form von 6 Byte langen Datenpaketen übertragen. Das gilt sowohl für die Kommandos des Host, als auch für die Antworten der Sensoren. Der Aufbau der Pakete ist für alle Kommandos identisch. Das erste Byte gibt die Adresse an, für die das Kommando gilt. Das zweite Byte enthält das Kommando, die vier folgenden any to the state base and the processes and Bytes mit einem Wertebereich<br>Von 0 bis 15. Die Kommandos sind ASCII Zeichen von "0" bis "9" und "A"+"B" +"E". Die Daten oder Parameter setzen sich aus je zwei ASCII codierten Hexadezimalzahlen zusammen. Damit können als 4stellige Hexadezimalzahlen alle Zahlen von \$0 bis \$FFFF 65535) übertragen werden. In manchen Fällen haben die beiden Hexadezimalzahlen jeweils eine eigene Bedeutung.

#### **Besonderheiten:**

Es gibt 3 Kommandos, die mit einer globalen allgemeingültigen Adresse versehen werden können. Die Adresse hat den Wert O.

1. Adresse anfordern: Mit diesem Kommando und der globalen Adresse darf nur ein Sensor am Bus angeschlossen sein. Er liefert als Antwort seine Adresse zurück. 2. Set Hold: Dieses Kommando bewirkt bei allen angeschlossenen Sensoren, daß sie den aktuellen Messwert in ein Hold Register schreiben. Es wird keine Antwort erzeugt! ∐Mit diesem Kommando ist es möglich von allen Sensoren zum gleichen Zeitpunkt den Messwert festzuhalten und dann sequentiell abzuholen.

3. Ununterbrochener Daten Modus: Als sehr schnelle Methode. Daten von einem einzelnen Sensor zu erhalten ist, diesen Sensor in den "ununterbrochenen Daten Modus" zu schalten. In diesem Mode werden ohne weitere Anforderung laufend Daten gesendet, zwei Bytes pro Zyklus. Details siehe unten.

#### Ablauf:

Dies ist ein Busanschluss, bei dem die Leitungen die Informationen in beide Richtungen übertragen. Deshalb muß der Host sofort (< 100 µs) nach dem Senden die Leitung wieder freigeben für die Antwort des Sensors. Andernfalls gibt es einen Buskonflikt der die Antwort des Sensors unter Umständen unterdrückt. Der Sensor gibt seine Leitung lautomatisch nach Senden seiner Nachricht wieder frei. Die Daten werden in Hexadezimal-Format beschrieben und mit dem "\$" vor der Zahl gekennzeichnet.

#### Allgemeines Format:

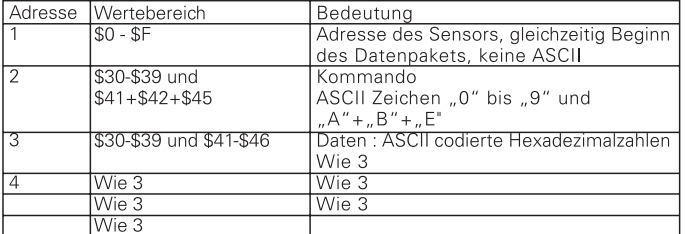

#### Liste der Kommandos

(x) bedeutet beliebiger Wert

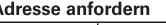

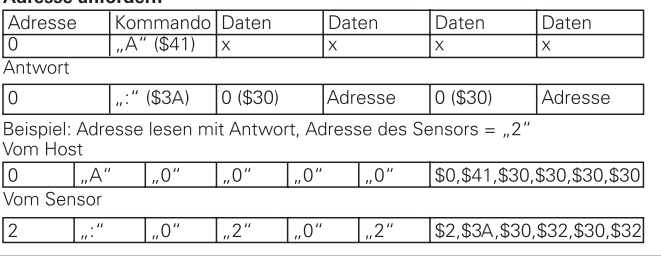

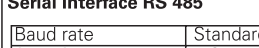

 $\overline{1}$  and  $\overline{1}$  and  $\overline{1}$  and

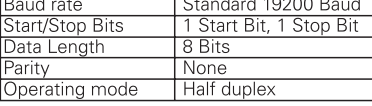

This sensor can be used in an RS485 bus, because each sensor can be addressed individually. The address can be assigned via protocol by the master (PC, etc..). The address is permanent until a new address is assigned. The **thresholds** (see details below), that can be set to discriminate different areas within the measuring range are also being permanently stored in the sensor.

All data and commands are handled in packages of 6 bytes. The structure of all packages is identical. The first byte is the address, the second byte is the command, the other 4 bytes are reserved for data. The address values range from 0 to 15. The commands are characters from "0" to "9" and "A"+"B"+"E".

The data are also characters. They represent 4 digits of a hexadecimal number. The smallest value is "0000" the largest value is FFFF (=65535).

In some commands the 4 digits are used as two pairs of digits for two parameters, in other commands the are used as 4 digit values.

#### Special commands:

There are 3 commands with a global address. This global address is 0; **1. Read address:** With this command it is possible to read the address of a single sensor Only one sensor may be connected for this command. The sensor answers with its address

**2.Set hold:** Thus command is valid for all connected sensors. The sensor writes the current measurement into a hold register. The sensor does NOT answer. The data can be collected consecutively afterwards.

Thus it is possible get the position data of all connected sensors for the same time. **3. Continuous data mode:** As a very fast way to acquire data from a single sensor. it is possible to switch the sensor into a "continuously data mode" in which it sends data without any further request. Two bytes for each cycle is sent. Only one sensor may be connected for this command. See details below.

#### Timina:

This bus transmits data in both directions. Therefore it is necessary to release the bus lines immediately (within 100us) after each byte to give the sensor control over the bus ines. If the lines are released too late, then there is a bus conflict and the answer of the sensor will be lost.

Data will be described mostly in hexadecimal format to be recognized by the '\$' sign in front of the number or letter.

#### Format:

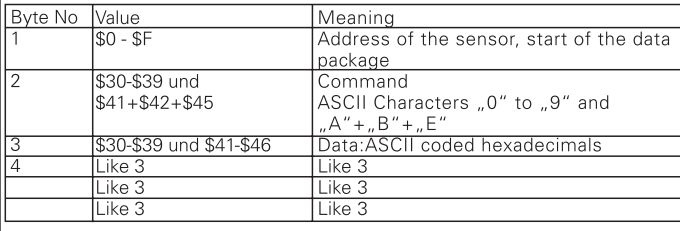

#### **List of commands**

 $(x)$  no meaning in this command, any value is  $\overline{OK}$ **Get address** 

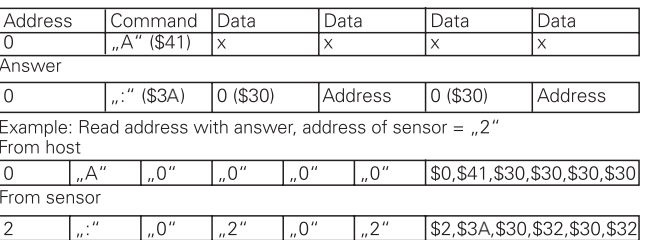

Interface série RS485

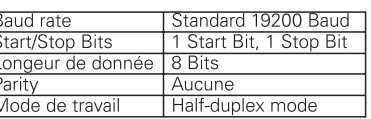

Grâce à ce protocole, il est possible de gérer de multiples capteurs avec un master (successivement appelé "Host"). Chaque capteur possède une adresse, laquelle peut être assignée à travers le protocole. Même hors tension, cette adresse reste mémorisée dans le capteur.

Toutes les données et les commandes sont envoyées en paquets de 6 bytes. Ceci est valable aussi bien pour les commandes envoyées par le Host, ainsique les réponses du capteur adressé. La structure des paquets est identique pour toutes les commandes. Le premier byte indique l'adresse, le deuxième contient la commande et les quatre bytes suivants sont les paramètres, resp. les données. Les bytes d'adresse ont des valeurs entre 0 et 15. Les commandes sont des caractères ASCII de "0" à "9" et "A"+"B"+"E" Les données ou paramètres sont constitués de deux caractères hexadécimaux codés ASCII. De cette façon, il est possible d'envoyer des codes hexadécimaux de quatre digits avec une valeur comprise entre \$0 et \$FFFF (=65535). Pour certaines commandes les deux caractères hexadécimaux représentent deux paramètres: dans d'autres commandes elles sont utilisées comme données à quatre digits

#### Particularités:

Il y a trois commandes qui utilisent l'adresse globale de valeur 0:

**1. Lire l'adresse**: avec cette commande et en utilisant l'adresse globale, un seul capteur doit être présent sur le bus. Il envoie son adresse en réponse.

2. Function mémoire: cette commande fait en sorte que chaque capteur écrit sa valeur de mesure dans un Hold Register. Les capteurs ne génèrent pas de réponse! Il est donc possible de mémoriser simultanément les valeurs de mesure de chaque capteur et de poconais as momentos emitante<br>les lire après séquentiellement.

3. Mode de données permanentes: pour l'acquisition rapides des données du capteur, est possible de faire fonctionner le capteur dans un mode continu dans lequel les données sont envoyées de facon permanente. Deux bytes sont envoyés à chaque cycle. Voir les détails plus en avant.

#### Procédure:

Le bus transmet les données dans les deux sens. Il est donc nécessaire de libérer tout de suite (<100us) la ligne après l'envoie de données par le Host, pour permettre au capteur de répondre. Autrement il y a un conflit de bus et la réponse du capteur est perdue. Le capteur libère la ligne automatiquement après chaque paquet de données.

#### Structure générale:

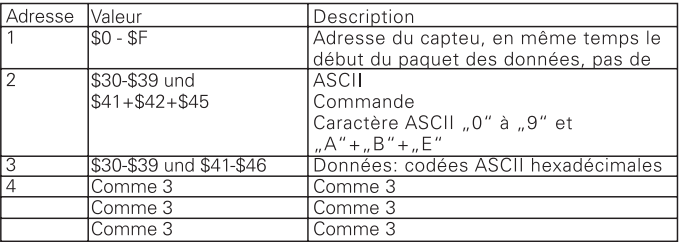

#### Liste des commandes

#### (x) valeur au choix

#### Lecture d'adresse (Read Address)

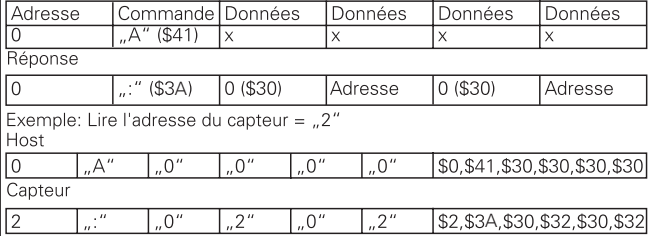

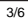

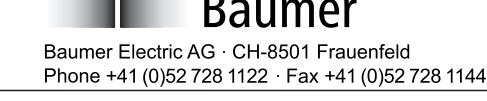

# **OADM 20S4440/S14F**

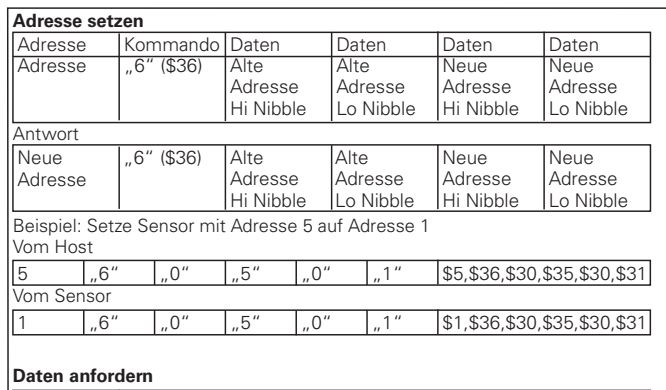

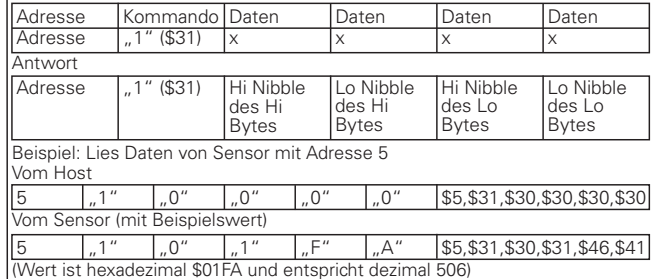

Die Eichung der Daten ist folgende:

Die 0 ist beim Nahpunkt, die 2000 ist am Fernpunkt des Meßbereichs.<br>OADM 20S4440/S14F: 0.01 mm/Einheit OADM 20S4440/S14F:

#### **Set Hold**

An allen angeschlossenen Sensoren wird der aktuelle Messwert nach max. 3 ms im Hold Register gespeichert. Set Hold gilt global für alle Sensoren. Es gibt keine Antwort!

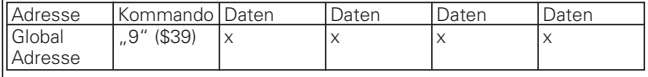

Antwort: Keine

Beispiel: Set Hold für alle angeschlossenen Sensoren Vom Host

0 9 0 0 0 0 \$0,\$39,\$30,\$30,\$30,\$30

Vom Sensor keine Antwort !

#### **Lies Hold Register**

Die Daten können 10 ms nach dem Set Hold ausgelesen werden.

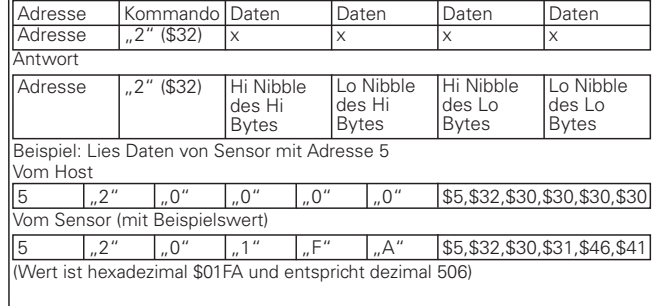

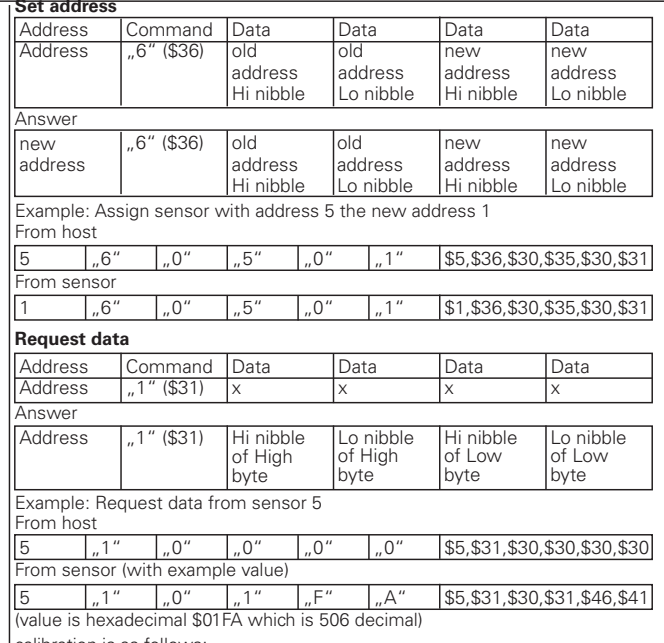

calibration is as follows:

Zero is the near point. 2000 is the far point of the measuring range.<br>CADM 20S4440/S14F: 0.01 mm/unit OADM 20S4440/S14F: 0.01 mm/unit

#### **Set hold**

For all connected sensors the currently measured value is stored after max. 3 ms in the hold register. From sensor NO answer

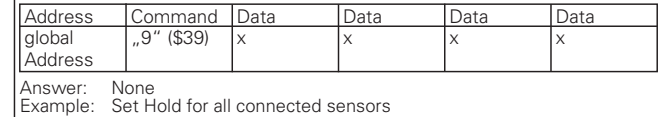

From host

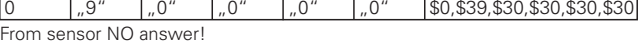

#### **Read hold register**

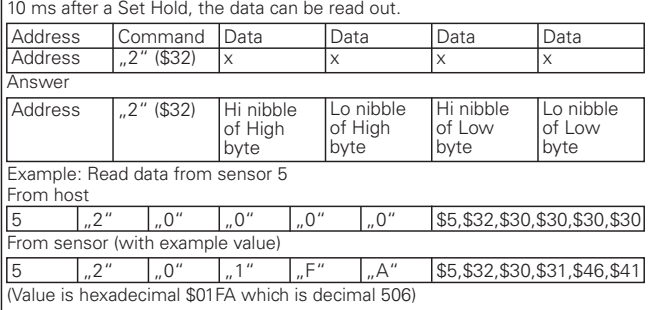

## **Baumer**

*Laser Distanz Sensor* Laser-Distanz-Sensor/Laser distance sensor/Détecteur laser de distance Phone +41 (0)52 728 1122 · Fax +41 (0)52 728 1144 Baumer Electric AG · CH-8501 Frauenfeld

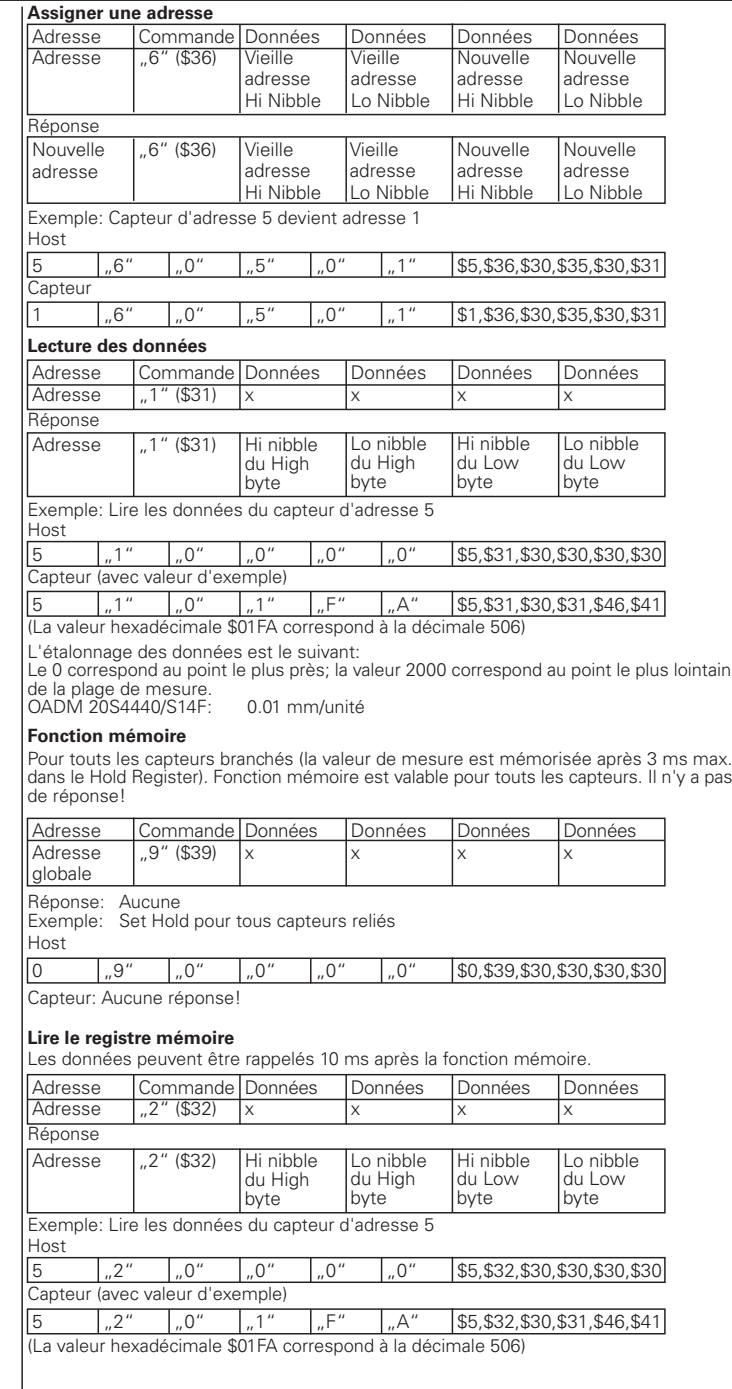

 $\overline{AB}$ 

# **OADM 20S4440/S14F**

### **Baumer**

Le capteur possède une sortie à commutation, laquelle devient active quand la valeur

Si seuil 1 < seuil 2, alors la sortie est haute quand la valeur de mesure est dans cet

**Sélection du seuil 1**

de mesure se situe entre les seuils 1 et 2.

#### *Laser Distanz Sensor* Laser-Distanz-Sensor/Laser distance sensor/Détecteur laser de distance Phone +41 (0)52 728 1122 · Fax +41 (0)52 728 1144 Baumer Electric AG · CH-8501 Frauenfeld

#### **Schwelle 1 setzen**

Der Sensor besitzt einen Schaltausgang, der dann aktiv wird, wenn ein Messwert sich innerhalb des Bereichs befindet, der durch Schwelle 1 und Schwelle 2 festgelegt ist. Ist Schwelle 1 < Schwelle 2, dann wird der Schaltausgang high, sobald der Messwert im Intervall ist.

Ist Schwelle 1 > Schwelle 2, dann wird der Schaltausgang high, sobald der Messwert außerhalb des Intervalls ist. Der Wertebereich der Schwelle ist: 0 < Schwelle < 2000.

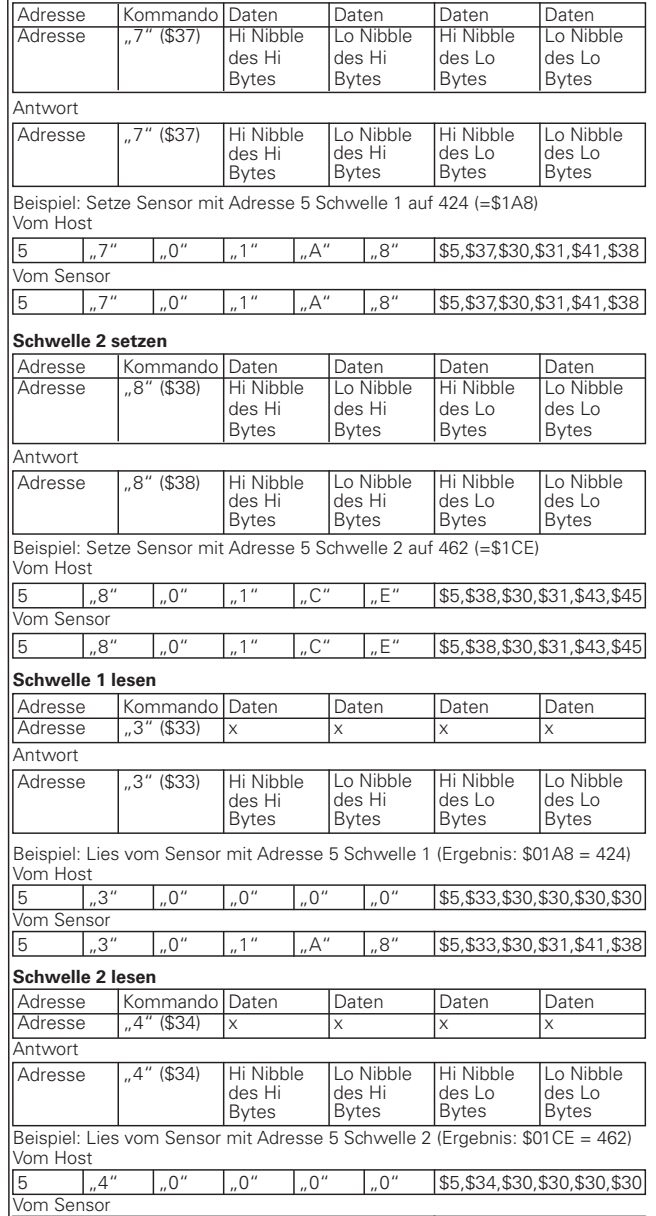

.4" | .0" | .1" | .C" | .E" | \$5,\$34,\$30,\$31,\$43,\$45

#### **Set threshold 1 of switching output**

The switching output of the sensor can be set to be ON or OFF within a certain interval. It needs 2 threshold to determine this interval.

If Threshold 1 < Threshold 2, then the switching output is high inside the interval. If Threshold 1 > Threshold 2, then the switching output is high outside the interval. The Threshold rang is: 0 < Threshold < 2000.

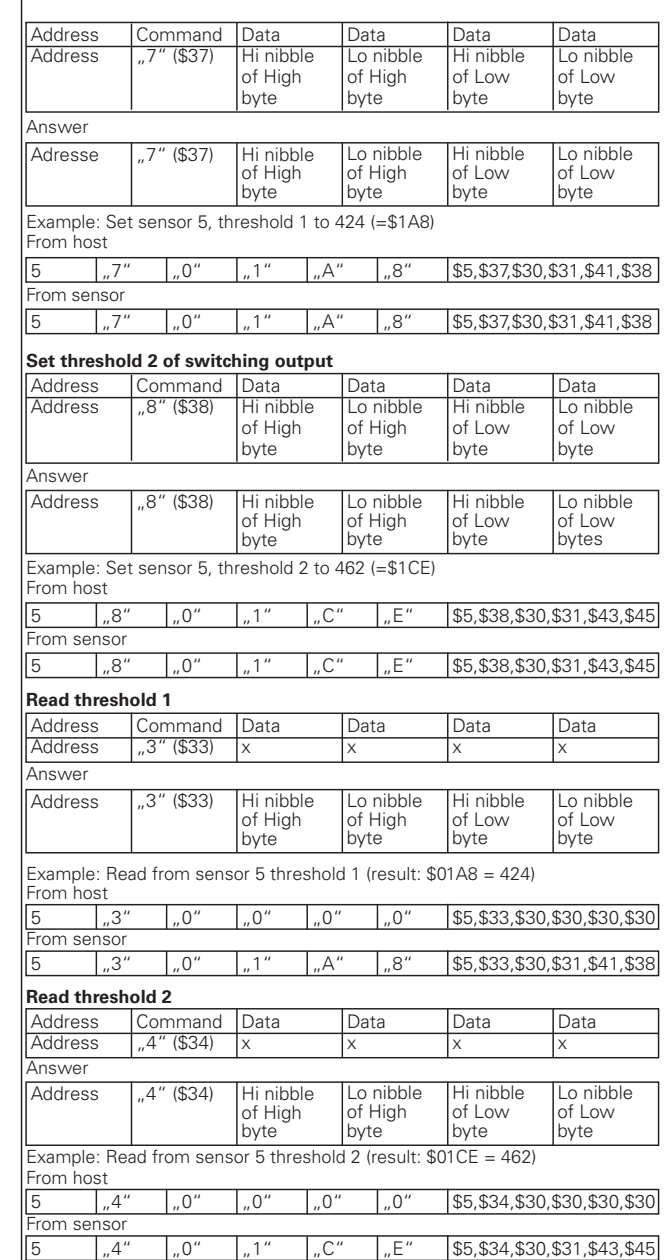

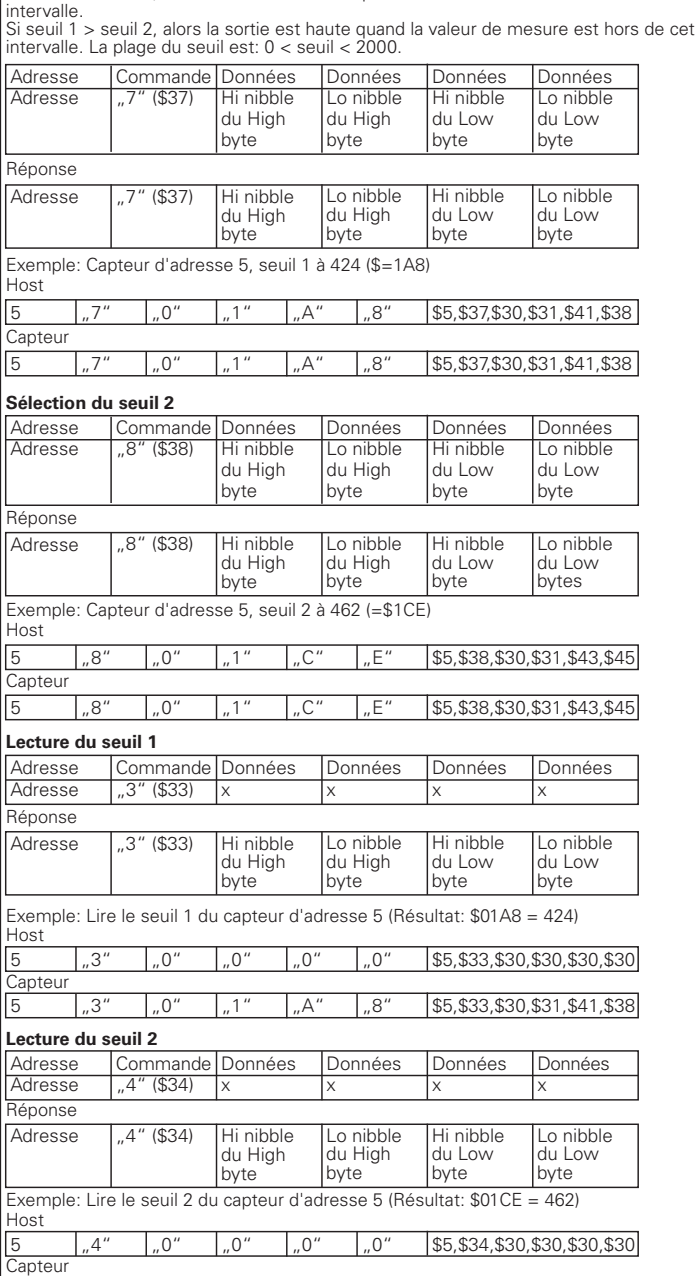

 $\overline{5}$   $\overline{4}$   $\overline{4}$   $\overline{0}$   $\overline{1}$   $\overline{1}$   $\overline{$ 

### **OADM 20S4440/S14F Laser Distanz Sensor**

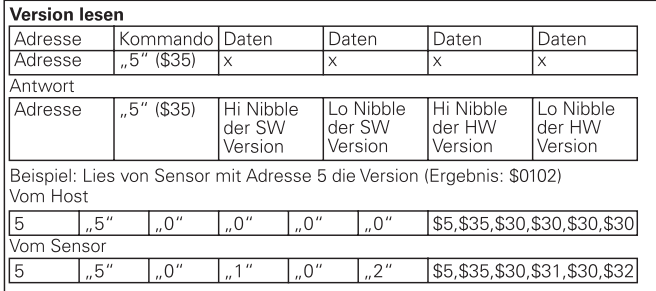

#### Belichtungswerte lesen

Der Sensor arbeitet mit einer variablen Belichtungsdauer, damit sowohl bei sehr hellen Science and the set of the set of the set of the set of the set of the set of the set of the set of the set of the set of the set of the set of the set of the set of the set of the set of the set of the set of the set of t kann mit diesem Kommando gelesen werden. Belichtungswerte über 4000 deuten auf ein sehr dunkles Objekt oder aber Verschmutzung des Sensors hin. Die ungefähre Belichtungszeit = (0,5 us\* Belichtungswert.)

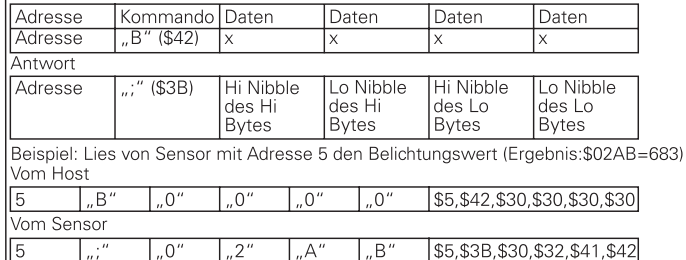

#### Ununterbrochener Daten Modus

Es besteht die Möglichkeit den Sensor als einzelnen Sensor in einen Zustand zu bringen, in dem er kontinuierlich ohne weiter Anforderung Daten sendet.

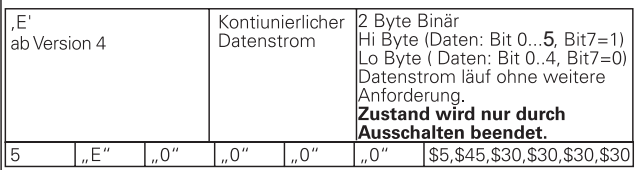

### Laser-Distanz-Sensor/Laser distance sensor/Détecteur laser de distance

 $\overline{D}$ 

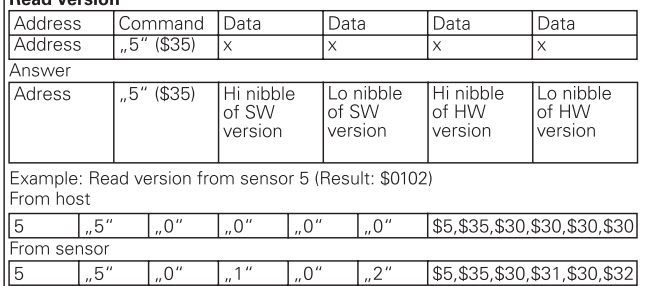

#### **Read shutter time**

The sensor operates with a variable shutter time, so that with very bright objects, and with very dark objects, an equal measuring singnal is received no matter what the color of the target is. In case of a soiled sensor, the shutter time adapts to the conditions. Shutter times over 4000 mean a very dark od object or a soiled sensor. The approximate shutter time  $= (0.5 \text{ us*} \text{ shutter value}).$ 

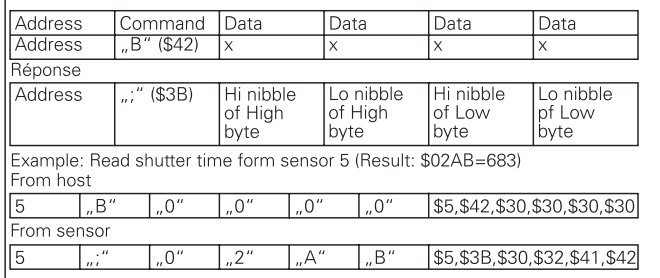

#### Continuous data mode

 $\vert$  As a very fast way to aquire data from a single sensor it is possible to switch the sensor into a "continuous data mode" in which it sends data without any further request.

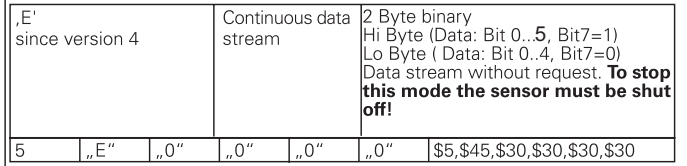

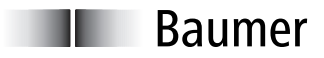

Baumer Electric AG CH-8501 Frauenfeld Phone +41 (0)52 728 1122 Fax +41 (0)52 728 1144

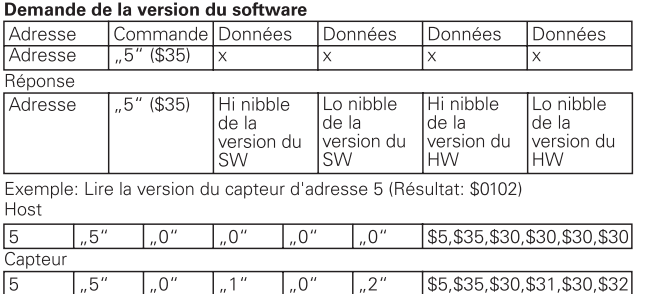

#### Lecture du temps d'obturation

Le capteur travaille avec des temps d'obturation variables, de facon à ce que pour les surfaces très claires, ou pour les surfaces très sombres, il soit toujours possible de mesurer des bonnes valeurs. Ce temps d'obturation s'adapte à l'environnement, même en cas d'encrassement du capteur il peut être lu avec cette commande. Des valeurs on dessus de 4000 indiquent qu'on mesure sur une surface très sombre ou bien que le capteur est encrassé.

Le temps d'obturation correspond approximativement =  $(0.5 \text{ us}^*)$  de cette valeur.)

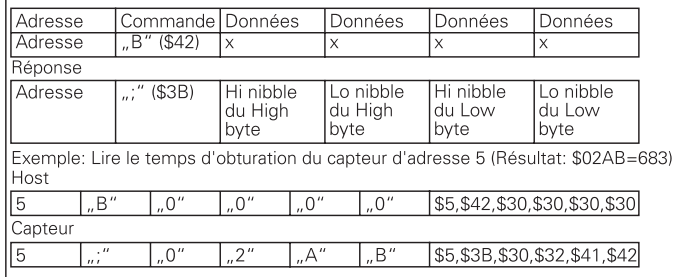

#### Continnellment data mode

Mode d'émission continu: Il est possible d'amener le capteur dans un mode continu. dans lequel il envoie ses données de façon permanente, sans besoin d'envoyer de

![](_page_5_Picture_120.jpeg)